# Cheatography

# CMPSC 200 Exam 2 Cheat Sheet by [Ishan324](http://www.cheatography.com/ishan324/) via [cheatography.com/20950/cs/3806/](http://www.cheatography.com/ishan324/cheat-sheets/cmpsc-200-exam-2)

#### **Three Categories of Code**

**Sequences** - lines of code executed one after another **Selection Structures** - executes some piece of code if some known condition is true, otherwise executes some alternative. **Repetition Structures** - (loops) causes a group of statements to be executed multiple times.

# **Break and Continue**

**Break** statements cause the termination of the smallest enclosing while or for loop. **Continue** statements skip to the rest of loop, advancing to the next loop pass.

#### **Time**

**clock** gives you the current time **etime** compares between a start and end time **cputime** returns cpu time since you started matlab **tic/toc** works like a stopwatch

## **Array vs Matrices**

**Array** holds stuff: can hold numeric info, char data, or symbolic data. Is "an orderly grouping of information". No special properties by virtue of its existence.

# **Array vs Matrices (cont)**

**Matrix** is a 2D numeric array used in linear algebra. Used extensively in STEM fields and has special properties.

### **To solve Ax = b**

**Inverse method** solution = inv(A)\*b **rref command** A\_augmented = [A b] RREF\_result = rref(A\_augmented); solution = RREF\_result(:,end)

#### **Structure Arrays**

**backslash** solution = A\b

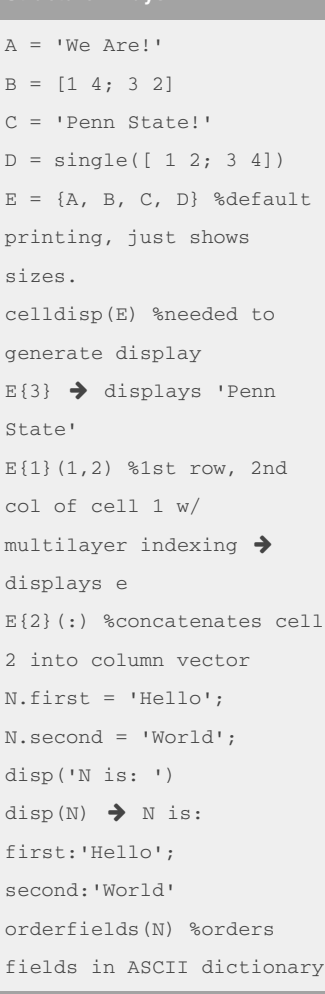

# **Structure Arrays (cont)**

```
orderfields(N,O) %orders N
field like O is ordered
T = 'myphrase1';
L = rmfield(L,T) % removes
'myphrase1' field from L
```
# **Short Answer**

# 41. **What is the difference between a matrix and 2D array?** A matrix is 2D, has special mathematical properties. An array need not be 2D, and has no special mathematical properties, and is merely a "holder" for data. 42. **Why is it a good idea to create a flowchart and pseudocode before you attempt to create a computer program?** Creating a flowchart and pseduocode before attempting to create a computer program is a good idea because it gives you an opportunity to think your way through the program. A builder wouldn't start building a house without a blueprint; it is advisable to think through your programs as well.

### **Short Answer (cont)**

43. **Briefly describe how one would mathematically check if a square matrix is singular. What practical implementation issues arise when implementing that into MATLAB code?**

Mathematically, a matrix is invertible if detA  $\sim$  = 0. In terms of implementation, if the determinate is ≈ 0 it can be viewed as effectively singular.

You could check the determinant against some sort of tolerance to see if your

determinant is close enough to 0 to make your matrix numerically act as singular.

# **3D array whose values count down** nrows =  $3:$ ncols =  $2$ : npages = 4;  $B =$ zeros(nrows,ncols,npages);  $counter = 25$ for  $k = 1$ : npages; for  $i = 1:$ nrows; for  $j = 1$ :ncols; counter = counter - 1;  $B(i,j,k) =$ counter; end end end fprintf('The first page of  $B$  is: $\n\langle n' \rangle$  $disp(B(:,:,1))$ etc

By **Ishan324** [cheatography.com/ishan324/](http://www.cheatography.com/ishan324/)

Published 1st April, 2015. Last updated 1st April, 2015. Page 1 of 2.

Sponsored by **Readability-Score.com** Measure your website readability! <https://readability-score.com>

# Cheatography

## **Short Answer**

44. **What is the benefit of using cell arrays to store chars instead of using character arrays?** Character arrays have to have the same number of columns in each row. Cell arrays of chars, however, has no such restriction. 45. **Briefly discuss the difference between cell arrays and structure arrays in MATLAB.** One of the more prominent differences between cell arrays and structure arrays in MATLAB is content indexing for cells, and the use of fields for structure arrays.

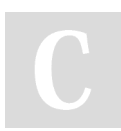

## By **Ishan324**

[cheatography.com/ishan324/](http://www.cheatography.com/ishan324/)

Published 1st April, 2015. Last updated 1st April, 2015. Page 2 of 2.

Sponsored by **Readability-Score.com** Measure your website readability! <https://readability-score.com>